**Bioday\_polski**

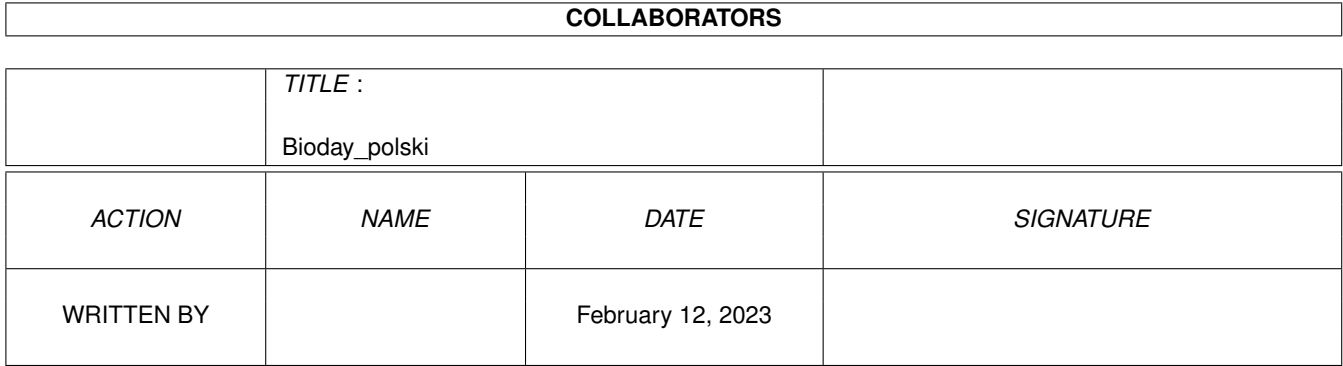

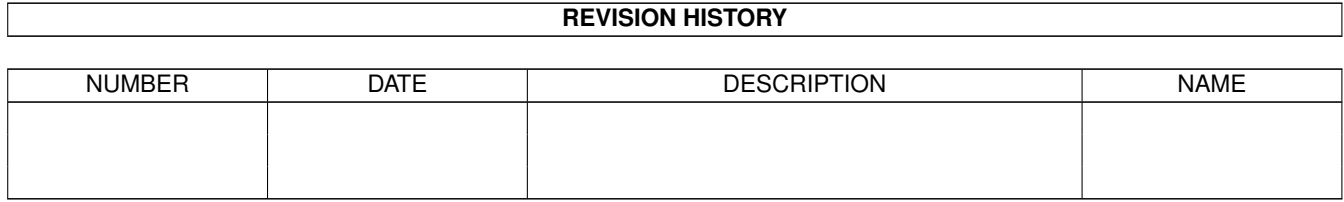

## **Contents**

#### 1 Bioday\_polski  $\mathbf{1}$  $1.1$  $\overline{1}$  $1.2$  $\mathbf{1}$  $\overline{2}$ 1.3 wprowadzenie . . . . . . . . . . .  $\overline{2}$ 1.4  $\overline{3}$ 1.5 wymagania . . . . . . . . . . . . . .  $\ddot{\phantom{a}}$  $\ddot{\phantom{a}}$  $\overline{a}$  $\overline{3}$ 1.6 1.7  $\overline{3}$ 1.8  $\overline{4}$ 5 1.9 podziëkowania

### <span id="page-3-0"></span>**Chapter 1**

# **Bioday\_polski**

#### <span id="page-3-1"></span>**1.1 Bioday\_polski.guide**

\*\*\*\*\*\*\*\*\*\*\*

Bioday v1.2

Od Autora Wprowadzenie O programie Wymagania Instalacja Biorytmy Podziëkowania

#### <span id="page-3-2"></span>**1.2 od autora**

```
Od Autora
*********
             Bioday v1.2
               (C) Copyright 1995 Mariusz Muszalski
           SNail: Mariusz Muszalski
                  ul.Orla 11/A
            42-200 Czëstochowa
                 Polska
                 EMail: muszal@mim.pcz.czest.pl
```
Ten program jest programem GiftWare. Znaczy to, ûe jeûeli chcesz uûywaê tego programu to powinieneô wynagrodziê autorowi trud jaki wîoûyî w jego pisanie. Mile widziana jest pocztówka, îadny email lub malutka dotacja (np. Amiga 4000 ;)

Autor zezwala na dystrybucjë programu, lecz nie komercyjnâ (tzn. sprzedaû) Program naleûy rozpowszechniaê razem z plikami i katalogami które sâ doîâczone do tej wersji programu.

#### <span id="page-4-0"></span>**1.3 wprowadzenie**

Wprowadzenie

\*\*\*\*\*\*\*\*\*\*\*\*

Duûo ludzi nie wierzy w biorytmy jednak warto chociaû spróbowaê ich analizy. Za pomocâ tego programu uûytkownik moûe zobaczyê stan swojego biorytmu na dowolny dzieï w przyszîoôci lub w przeszîoôci, ewentualnie zrezygnowaê z niektórych spraw w danym dniu, zaplanowaê rozkîad zajëê na nadchodzâcy tydzieï...

Ocena czy biorytmy majâ w ogóle jakiô sens, naleûy do uûytkownika. W rozdziale Biorytmy znajduje sië przybliûenie podstawowych pojëê zwiâzanych wîaônie z biorytmami.

#### <span id="page-4-1"></span>**1.4 o programie**

O programie

\*\*\*\*\*\*\*\*\*\*\*

Bioday 1.2 ma nastëpujâce zalety:

- \* Jest krótki <32kB
- \* Umoûliwia korzystanie z lokalizacji
- \* Automatycznie dostosowuje sië do kroju aktualnie uûywanego fontu
- \* Pozwala na zapamiëtanie ustawieï daty i poîoûenia okien na ekranie
- \* Obsîuga z klawiatury wszystkich gadgetów
- \* Wbudowane w program komentarze do poszczególnych stanów biorytmu
- \* Moûliwoôê uruchamiania programu jedynie raz dziennie

Uûywanie programu

#### <span id="page-5-0"></span>**1.5 wymagania**

Wymagania \*\*\*\*\*\*\*\*\*

Bioday wymaga minimum wersji 2.04 systemu operacyjnego. Nie uruchomi sië na systemie 1.3. Jeûeli nadal uûywasz 1.3 to na co czekasz ???

Wymaga obecnoôci biblioteki reqtools.library w katalogu Libs:

Program pisany byî na A1200 z 2MB ale powinien dziaîaê na A600, A500 z kickstartem 2.04 i na procesorach 030 lub 040.

### <span id="page-5-1"></span>**1.6 instalacja**

Instalacja \*\*\*\*\*\*\*\*\*\*

Bioday byî pisany z myôlâ o uruchamianiu go przy starcie systemu (np.poprzez umieszczenie jego ikonki w katalogu WBstartup lub dopisanie linijki np: 'run >nil: Bioday' lub 'run >nil: Bioday once'w user-startup), lecz nie ma przeciwskazania na instalowanie tego programu inaczej.

Potrzebny do prawidîowej pracy plik Catalogs/English/Bioday.catalog naleûy skopiowaê do Locale:Catalogs/English/Bioday.catalog

W polu TOOLS ikonki programu moûna zmieniê argument ONCE=0 na ONCE=1, aby program uruchamiaî sië tylko raz dziennie.

#### <span id="page-5-2"></span>**1.7 uzywanie**

Uûywanie programu \*\*\*\*\*\*\*\*\*\*\*\*\*\*\*\*\*

W oknie jakie program otwiera moûesz zobaczyê:

\* 3 litery które oznaczajâ biorytm:

- F fizyczny
- P psychiczny
- I intelektualny

obok tych liter 3 paski oznaczajâce stan kaûdego biorytmu

\* symbole graficzne:

+ i - - dni fazy dodatniej lub ujemnej

O - dzieï zerowy

X - dzieï krytyczny strzaîka w górë - tendencja biorytmu zwyûkowa strzaîka w dóî - tendencja biorytmu spadkowa o i x przy strzaîkach - sâsiadujâce dni zerowe i krytyczne \* stan biorytmu przedstawiony procentowo ramka z datâ biorytmu \* gadgety: Nowa Data - pozwala na wprowadzenie nowej daty biorytmu Nowe Dane - nowa data urodzenia < i > - skok 1 dzieï w tyî lub w przód Info - komentarz do stanu biorytmów w danym dniu Autor - informacje o autorze w oknie podawania daty urodzenia: Zapisz - zapisuje date urodzenia oraz aktualne poîoûenie okien na ekranie w pliku s:bioday.prefs 12.00 - jeûeli urodziîeô sië przed godzinâ 12 w poîudnie, ustaw 'Przed'. Jeûeli po 12, ustaw 'Po'.

klawisz TAB pozwala na przeskakiwanie pomiëdzy dniem, miesiâcem i rokiem.

#### <span id="page-6-0"></span>**1.8 biorytmy**

Biorytmy: \*\*\*\*\*\*\*\*\*

W ûyciu czîowieka wystëpujâ 3 podstawowe rytmy biologiczne:

- fizyczny 23-dniowy Ma wpîyw na ruchowy system nerwowy
- psychiczny 28-dniowy Ma wpîyw na czuciowy system nerwowy
- intelektualny 33-dniowy Ma wpîyw na wspóîczulny system nerwowy

Pokaû ilustracjë

Od momentu naszych urodzin przeplatajâ sie ze sobâ w róûnych punktach, co moûna îatwo ustaliê. Pierwsza faza tych biorytmów oznacza wzrost formy,

druga - spadek. Ze wzajemnego stosunku tych 3 biorytmów (obrazuje to wîaônie Bioday) moûna z duûâ dokîadnoôciâ odczytaê, czy w danym dniu powinniômy dziaîaê energicznie czy lepiej wypoczywaê; czy byê zaangaûowanym czy powôciâgliwym; czy uwaûaê na drodze podczas jazdy i jechaê wolniej niû zwykle; czy przeîoûyê rozmowë z szefem na inny dzieï, itp.

Moment, kiedy jeden z biorytmów przechodzi z fazy dodatniej w ujemnâ,nazywa sie dniem krytycznym. Charakteryzujâ sië one skîonnoôciâ do niepowodzeï i wypadków.

Jeûeli wykres biorytmu przechodzi z fazy ujemnej w dodatniâ, to mamy dzieï zerowy. Najczëôciej jest tak samo niekorzystny jak dzieï krytyczny. Sporadycznie mogâ one jednak stanowiê przeîom w kierunku pozytywnym (np. wyzdrowienie)

Dni "stykajâce" sië z dniami krytycznymi i zerowymi sâ to odpowiednio dni okoîokrytyczne i okoîozerowe. Moûe sië w nich przejawiaê negatywne oddziaîywanie dni krytycznych i zerowych.

Ôrodek fazy ujemnej (od -95% do -100%) oznacza najgîëbszy niû. Pojedynczo jest mniej groúny, lecz w zîoûeniach moûe przebiegaê podobnie jak dzieï krytyczny.

Moûliwoôê wykorzystania biorytmiki - która jest jeszcze naukâ doôwiadczalnâ - przynosi ogromne korzyôci. Wielu chirurgów zawdziëcza swoje sukcesy dziëki uwzglëdnieniu przy operacjach korzystnych faz biorytmicznych pacjenta.

#### <span id="page-7-0"></span>**1.9 podziëkowania**

Podziëkowania:

\*\*\*\*\*\*\*\*\*\*\*\*\*\*

- Krzysztof Jasiutowicz (pomoc w angielskim)

- Doug Hart (ONCE)

Wszystkie spostrzeûenia, sugestie i uwagi proszë kierowaê do:

Autor